# **YamlBeans Crack Free License Key 2022 [New]**

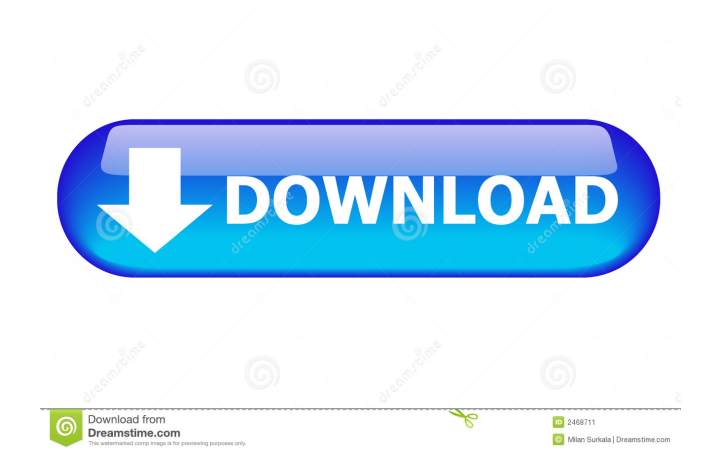

## **YamlBeans Crack Free For PC**

YamlBeans Cracked Version is a Java library that facilitates easy serialization and deserialization of Java object graphs to and from YAML, a human-friendly data format. This library also helps you to check whether the object graph was serialized and deserialized correctly. JAXB JAXB is a widely-used Java API (usually implemented as a part of the Java EE platform) that provides an XML binding framework. JAXB also makes it easy to marshal Java objects to XML, as well as to unmarshal XML into Java objects. This is the approach I've used most recently, and the one I've used with my most recent project. Jersey If you're looking for a Jersey 1.x implementation of your solution, you should look at the Jersey 2.x project. I've been using Jersey 2.x on a personal project of mine for a while. You can find the latest information at the official project website. The above two options are Java-only, and are included in the Java EE 5 platform. Other options include: Servlet 3.0 is one of the biggest enhancements that came with the Servlet 3.0 spec. The biggest changes included the introduction of JAX-RS (JSON-based RESTful web services), new Servlet APIs (such as filter, async-supported and JSF), and the updated Servlet 3.0 spec. The fact that there are Servlet 3.0 implementations available has resulted in a strong performance improvement. Here's what the top 10 servlet frameworks are capable of: A functional Web application usually consists of a collection of classes that need to talk to each other. The classes are used in a server-server communication through some kind of message-passing mechanism. An example is the servlet API, which is the standard way of building web-applications. A web application can also be built using a framework, which works at a higher level than the Servlet API. However, the servlet API can be used along with a framework. A good example of this is the Spring Framework. I'm always searching for more articles on J2EE, Java Servlets, and so on. The site is clean and simple. I like the way you present the information with great details and make it easy to read. The domain name is professional and impressive. The authors of this site have been very helpful to me.

### **YamlBeans (Latest)**

YamlBeans provides simple methods for creating and manipulating Yaml Objects. The main API is called YamlBeans. Some specific uses of YamlBeans: \* Key macro expansion in your Yaml document. \* Deserialize and serialize Yaml into Java Objects using existing JavaBeans classes. \* Scan files into Yaml using regular expressions. \* Save files back out to YAML using existing Java objects. \* Inline and eval user-defined macros in your Yaml document \* Encode and decode text in your Yaml document The YamlBeans project contains sample code for the following formats: \* Yaml \* YAML \* Java Object Deserialization \* Java Object Serialization A list of all included YAML objects: \* Anchor Objects \* Map Objects \* Object Properties \* List Objects \* Map Objects \* List Objects \* String Objects \* Integer Objects \* Double Objects \* Float Objects \* Boolean Objects \* Numeric Objects \* Date Objects \* Time Objects \* Timestamp Objects \* Long Objects \* Short Objects \* Numeric Objects \* Double Objects \* Float Objects \* Boolean Objects \* String Objects \* Integer Objects \* Double Objects \* Float Objects \* Boolean Objects \* String Objects \* Integer Objects \* Double Objects \* Float Objects \* Boolean Objects \* String Objects \* Integer Objects \* Double Objects \* Float Objects \* Boolean Objects \* String Objects \* Integer Objects \* Double Objects \* Float Objects \* Boolean Objects The YAMLBeans demo programs are in the sample/test directory. The source code is in the com.yamlbeans package. The YamlBeans distribution contains the source code, unit tests, documentation, and the sample applications. The Distribution package com.yamlbeans-0.1-SNAPSHOT.zip contains all of the source code and documentation. Some limitations in the YamlBeans project: \* YamlBeans does not yet handle Unicode characters in the content of your Yaml documents \* YamlBeans works well with files that use.yml as a file extension. (This works well for.yaml files that are not deployed to Internet servers) A file format document and sample applications are included in the JavaBeans demo in the sample/test directory. The source code for 77a5ca646e

### **YamlBeans Crack Download**

YamlBeans makes it easy to serialize and deserialize Java object graphs to and from YAML, a human-friendly data format. Download now!What will it take to get Congress to protect non-unionized workers? Less than an hour after the Labor Department announced that the economy added 209,000 jobs in December, Sen. Elizabeth Warren was already planning to introduce legislation to rein in executive compensation at companies with hundreds of workers. "This is outrageous and the time has come for us to act," said the Massachusetts Democrat, who chairs the Congressional Oversight Panel that oversees the financial sector. "It's time for Congress to stop talking about ways to restructure the financial system and start fighting back against its most egregious effects." The American Workforce Act of 2012, which Warren's panel will formally unveil on Thursday, would clamp down on the pay of CEOs at companies with more than 500 employees. That's a lot of executives at companies that are exempt from overtime pay and generally are not unionized. Warren has proposed that a CEO at a company with at least 500 workers would be subject to pay limits based on the total number of employees in the company. Lawmakers, who are poised to extend unemployment insurance, could pass such legislation before a lame-duck session in December, which would allow Obama to sign it into law in his final days in office. Aides to Warren said the administration's inaction has left her deeply frustrated. "If we're going to wait for a crisis to act, we're not going to get to the crisis," Warren said. Before its Dec. 1 bankruptcy filing, Chrysler had about 1,200 hourly employees. That's about half of the number at General Motors, which has about the same number of hourly employees, as well as thousands of salaried executives. In both cases, many of those workers were non-unionized. GM is in the process of shifting more of its workers to unionized positions. Chrysler, however, is a shadow of its former self. Chrysler went bankrupt last summer with just \$5 billion in assets — a fraction of its \$15 billion in debt. Among the thousands of non-unionized employees at Chrysler, some are being furloughed and others are being reassigned. The department said the number of workers in the civilian non

#### **What's New in the YamlBeans?**

YamlBeans makes it easy to serialize and deserialize Java object graphs to and from YAML, a human-friendly data format. Replace XML and properties files with YAML for more expressive power (lists, maps, anchors, etc) and easier hand-editing. Take YamlBeans for a spin to see just hwo useful it can be! YamlBeans is a tool to make it easy to serialize Java object graphs to YAML and to deserialize YAML back to Java objects. The main benefit of YamlBeans over traditional JSON serialization is that YAML is an easily editable human-friendly format. This means that there are no curly braces and commas and no headaches trying to parse the JSON. To serialize Java objects to YAML, just create a new YamlBeans instance using your object as the root element. Once this is done, you can just stringify this using the toString() method. To deserialize YAML back into your Java object, create a new YamlBeans instance using your object and write it to the given OutputStream. This will return the object graph written to the OutputStream in YAML. Exercises for YamlBeans: If you have a Java object and a YAML file containing your object, you can convert it to and from YAML using YamlBeans. Just create a new YamlBeans instance using the Java object you want to serialize and deserialize.1. Field of the Invention This invention relates to a display device for a camera, and more particularly to an improved display device capable of indicating information for use by a camera operator. 2. Description of the Prior Art As the pictures are taken by a camera, the camera operator needs to observe or watch the picture display panel while operating the camera. Therefore, it is important that the display device is easily operated or viewed, especially when the camera is moved to a desired position, such as the top of a tripod, for example, or when the camera is controlled to take a picture in a particular mode such as the interplay of picture taking and picture printing, for example. In conventional display devices, many of which are provided for taking pictures by a camera, it is necessary for the camera operator to view the display panel to see the picture information such as whether the number of exposed pictures or exposed picture frames is less than a predetermined number, or whether the picture-taking mode is the automatic picture-taking mode or the shutter release mode. If the operator needs to view the display panel to confirm the picture information or to select a picture to be printed, he must leave his hands from the camera, so that the operator cannot be sure of the picture-taking mode.PESHAWAR, Pakistan — Pakistani officials have arrested

### **System Requirements For YamlBeans:**

Windows® XP/Vista/7/8/10 Dual Core CPU (2.4 GHz recommended) 4 GB RAM recommended It is recommended to run the game in windowed mode (Windowed Full Screen Support). Supported video cards: NVIDIA® GeForce® GTX 560 or above ATI® Radeon™ HD 6770 or above Intel® HD Graphics 4000 AMD® Radeon HD 7770 or above AMD® Radeon HD 7870 or above NVIDIA® GeForce® GT 630

[http://www.simplyguyana.com/wp-content/uploads/2022/06/HTML\\_Quick\\_Edit\\_Bar.pdf](http://www.simplyguyana.com/wp-content/uploads/2022/06/HTML_Quick_Edit_Bar.pdf) <https://midirectorionica.com/mailinator-crack-free-registration-code-download-latest-2022/> [https://fennylaw.com/wp-content/uploads/2022/06/Boxoft\\_All\\_to\\_AMR\\_Converter.pdf](https://fennylaw.com/wp-content/uploads/2022/06/Boxoft_All_to_AMR_Converter.pdf) [https://kingspremiumhemp.com/wp-content/uploads/2022/06/Network\\_Device\\_Analyzer.pdf](https://kingspremiumhemp.com/wp-content/uploads/2022/06/Network_Device_Analyzer.pdf) <https://www.bryophyteportal.org/portal/checklists/checklist.php?clid=10513> [https://www.cooks.am/wp-content/uploads/2022/06/Phantom\\_Butterflies.pdf](https://www.cooks.am/wp-content/uploads/2022/06/Phantom_Butterflies.pdf) <https://mentalfinesse.com/wp-content/uploads/2022/06/catren.pdf> <https://granadaproperti.com/?p=5249> <https://thebrothers.cl/prinstats-activation-for-pc/> <https://biorepo.neonscience.org/portal/checklists/checklist.php?clid=2855>